# TOOVIL 巴士紅79的服務時間表和線路圖

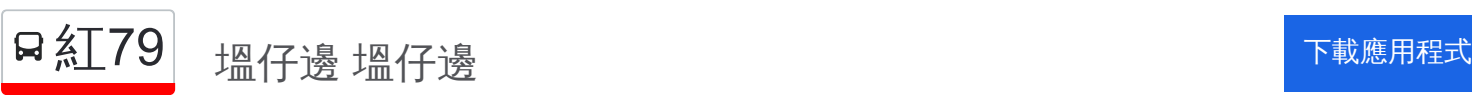

巴士紅79((塭仔邊 塭仔邊))共有2條行車路線。工作日的服務時間為: (1) 塭仔邊 塭仔邊: 05:40 - 17:25(2) 捷運南岡山站 捷運南岡山站: 06:10 - 18:10 使用Moovit找到巴士紅79離你最近的站點,以及巴士紅79下班車的到站時間。

# 方向**:** 塭仔邊 塭仔邊

28 站 [查看服務時間表](https://moovitapp.com/%E9%AB%98%E9%9B%84%E5%B8%82_kaohsiung_city-6168/lines/%E7%B4%8579/66795140/5961184/zh-tw?ref=2&poiType=line&customerId=4908&af_sub8=%2Findex%2Fzh-tw%2Fline-pdf-%25E9%25AB%2598%25E9%259B%2584%25E5%25B8%2582_Kaohsiung_City-6168-2717030-66795140&utm_source=line_pdf&utm_medium=organic&utm_term=%E5%A1%AD%E4%BB%94%E9%82%8A%20%E5%A1%AD%E4%BB%94%E9%82%8A)

捷運南岡山站 捷運南岡山站

岡山轉運站(岡山火車站) 岡山轉運站(岡山火車站)

文賢市場 文賢市場

岡山農會 岡山農會

秀傳醫院 秀傳醫院

壽華路 壽華路

岡山農工(河華路) 岡山農工(河華路)

空軍機校 空軍機校

育才路口 育才路口

南本洲 南本洲

本洲 本洲

西本洲 西本洲

工業區(本洲) 工業區(本洲)

維新-岡 維新-岡

西維新 西維新

天文宮 天文宮

南天宮(永安) 南天宮(永安)

牧場 牧場

永安國中 永安國中

永安 永安

永安國小 永安國小

西永安 西永安

# 巴士紅**79**的服務時間表

往塭仔邊 塭仔邊方向的時間表

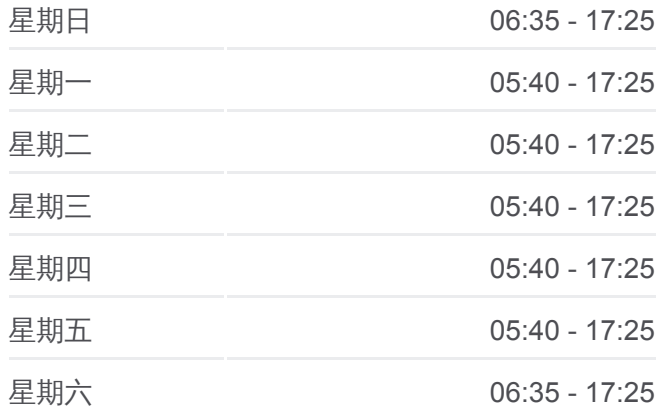

### 巴士紅**79**的資訊

方向**:** 塭仔邊 塭仔邊 站點數量**:** 28 行車時間**:** 40 分 途經車站**:**

新港 新港

新港國小 新港國小

北新港 北新港

鹽村 鹽村

鹽田 鹽田

塭仔邊 塭仔邊

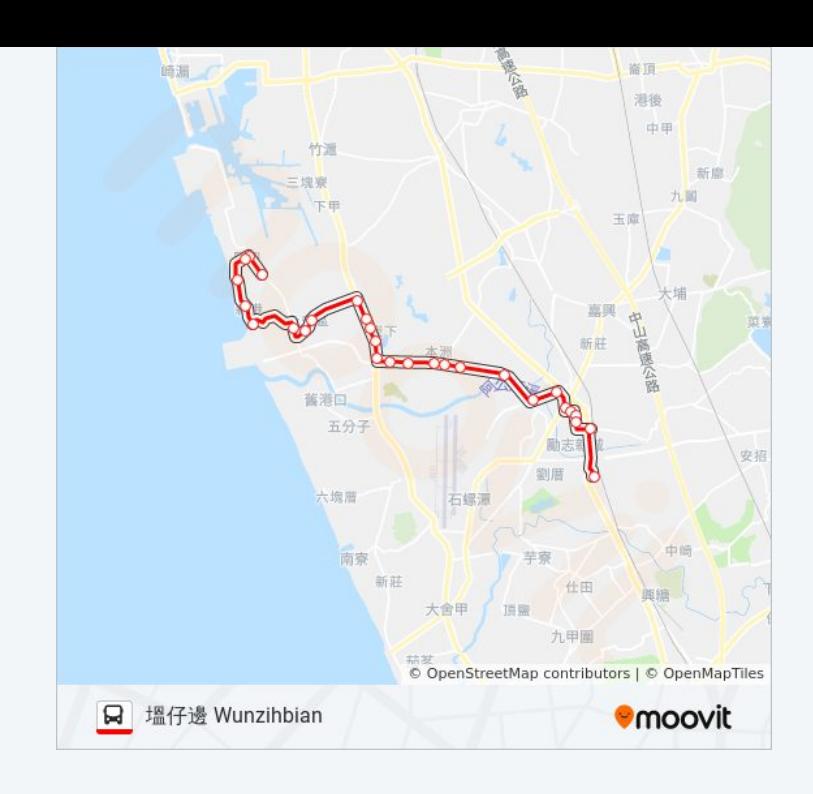

# 方向**:** 捷運南岡山站 捷運南岡山站 23 站 [查看服務時間表](https://moovitapp.com/%E9%AB%98%E9%9B%84%E5%B8%82_kaohsiung_city-6168/lines/%E7%B4%8579/66795140/5960858/zh-tw?ref=2&poiType=line&customerId=4908&af_sub8=%2Findex%2Fzh-tw%2Fline-pdf-%25E9%25AB%2598%25E9%259B%2584%25E5%25B8%2582_Kaohsiung_City-6168-2717030-66795140&utm_source=line_pdf&utm_medium=organic&utm_term=%E5%A1%AD%E4%BB%94%E9%82%8A%20%E5%A1%AD%E4%BB%94%E9%82%8A)

塭仔邊 塭仔邊

西永安 西永安

永安國小 永安國小

永安 永安

永安國中 永安國中

牧場 牧場

南天宮(永安) 南天宮(永安)

天文宮 天文宮

西維新 西維新

維新-岡 維新-岡

工業區(本洲) 工業區(本洲)

西本洲 西本洲

本洲 本洲

南本洲 南本洲

育才路口 育才路口

空軍機校 空軍機校

岡山農工(河華路) 岡山農工(河華路)

壽華路 壽華路

## 巴士紅**79**的服務時間表

往捷運南岡山站 捷運南岡山站方向的時間表

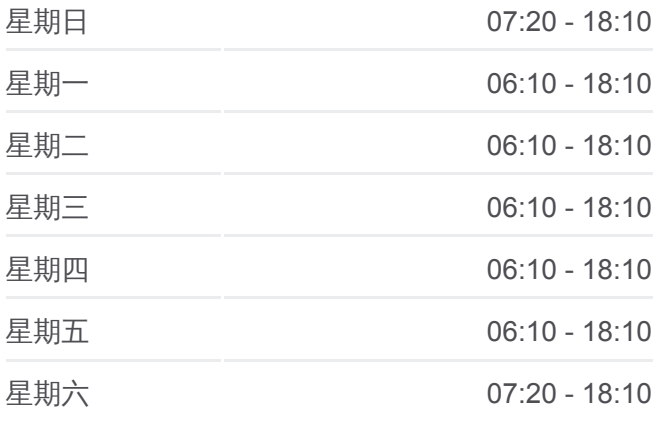

## 巴士紅**79**的資訊

方向**:** 捷運南岡山站 捷運南岡山站 站點數量**:** 23 行車時間**:** 36 分 途經車站**:**

秀傳醫院 秀傳醫院

岡山農會 岡山農會

文賢市場 文賢市場

岡山轉運站(岡山火車站) 岡山轉運站(岡山火車站)

捷運南岡山站 捷運南岡山站

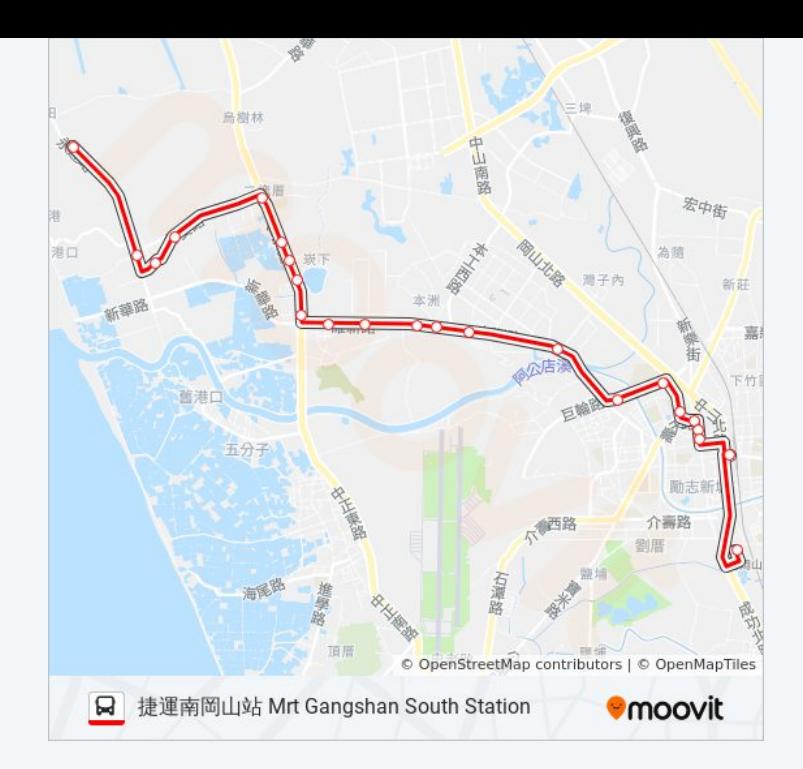

你可以在moovitapp.com下載巴士紅79的PDF服務時間表和線路圖。使用 Moovit [應用程式查](https://moovitapp.com/%E9%AB%98%E9%9B%84%E5%B8%82_kaohsiung_city-6168/lines/%E7%B4%8579/66795140/5961184/zh-tw?ref=2&poiType=line&customerId=4908&af_sub8=%2Findex%2Fzh-tw%2Fline-pdf-%25E9%25AB%2598%25E9%259B%2584%25E5%25B8%2582_Kaohsiung_City-6168-2717030-66795140&utm_source=line_pdf&utm_medium=organic&utm_term=%E5%A1%AD%E4%BB%94%E9%82%8A%20%E5%A1%AD%E4%BB%94%E9%82%8A)詢高雄市 Kaohsiung City的巴士到站時間、列車時刻表以 及公共交通出行指南。

**關於[Moovit](https://editor.moovitapp.com/web/community?campaign=line_pdf&utm_source=line_pdf&utm_medium=organic&utm_term=%E5%A1%AD%E4%BB%94%E9%82%8A%20%E5%A1%AD%E4%BB%94%E9%82%8A&lang=en)** · MaaS[解決方案](https://moovit.com/maas-solutions/?utm_source=line_pdf&utm_medium=organic&utm_term=%E5%A1%AD%E4%BB%94%E9%82%8A%20%E5%A1%AD%E4%BB%94%E9%82%8A) · [城市列表](https://moovitapp.com/index/zh-tw/%E5%85%AC%E5%85%B1%E4%BA%A4%E9%80%9A-countries?utm_source=line_pdf&utm_medium=organic&utm_term=%E5%A1%AD%E4%BB%94%E9%82%8A%20%E5%A1%AD%E4%BB%94%E9%82%8A) · Moovit社群

© 2024 Moovit - 保留所有權利

查看實時到站時間